# **Tan Function**

## Description

Finds the tangent of an angle, expressed in degrees.

#### **Syntax**

Tangent = **Tan** (expression)

#### **Parameters**

The Tan function has the following parameter.

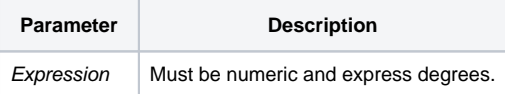

#### See also

```
ATan(), Cos(), Sin()
```
### Example

```
* T is set to the tangent of the value of degrees.
```

```
T = Tan(degrees)
```